## **Hardware:**

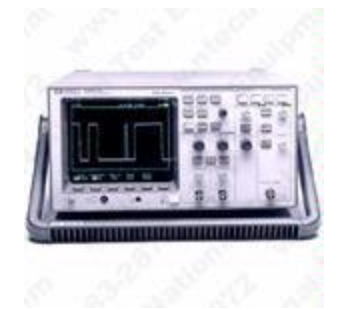

o Agilent/HP 54603B Oscilloscope

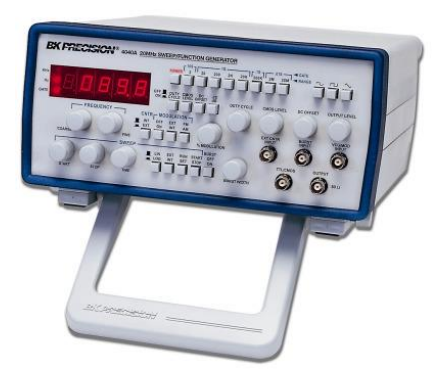

- o BK Precisian 4040A Function Generators
- o Agilent 33120A Function Generators
- o Agilent 34401A Digital Multimeter
- o Agilent E3631A Power Supply
- o ELVIS

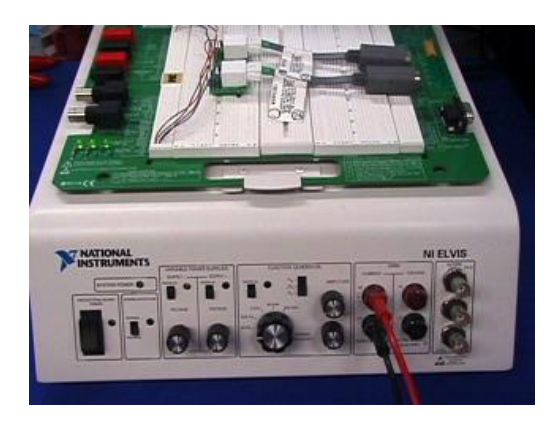

## **Software:**

- o LabVIEW 8.2
- o Multisim Full Edition
- o Microsoft Windows 2000 SP2
- o Microsoft Office 2000 Premium Edition (Power point, Word, Excel, ect.)
- o Adobe Acrobat 5.0 Full Edition
- o Putty release 0.51

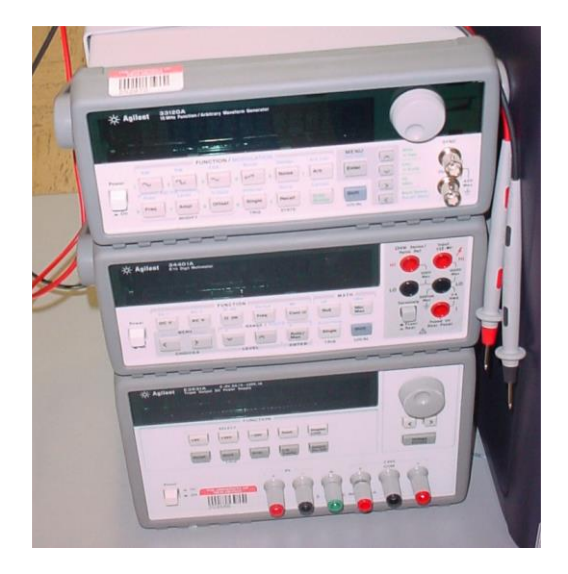